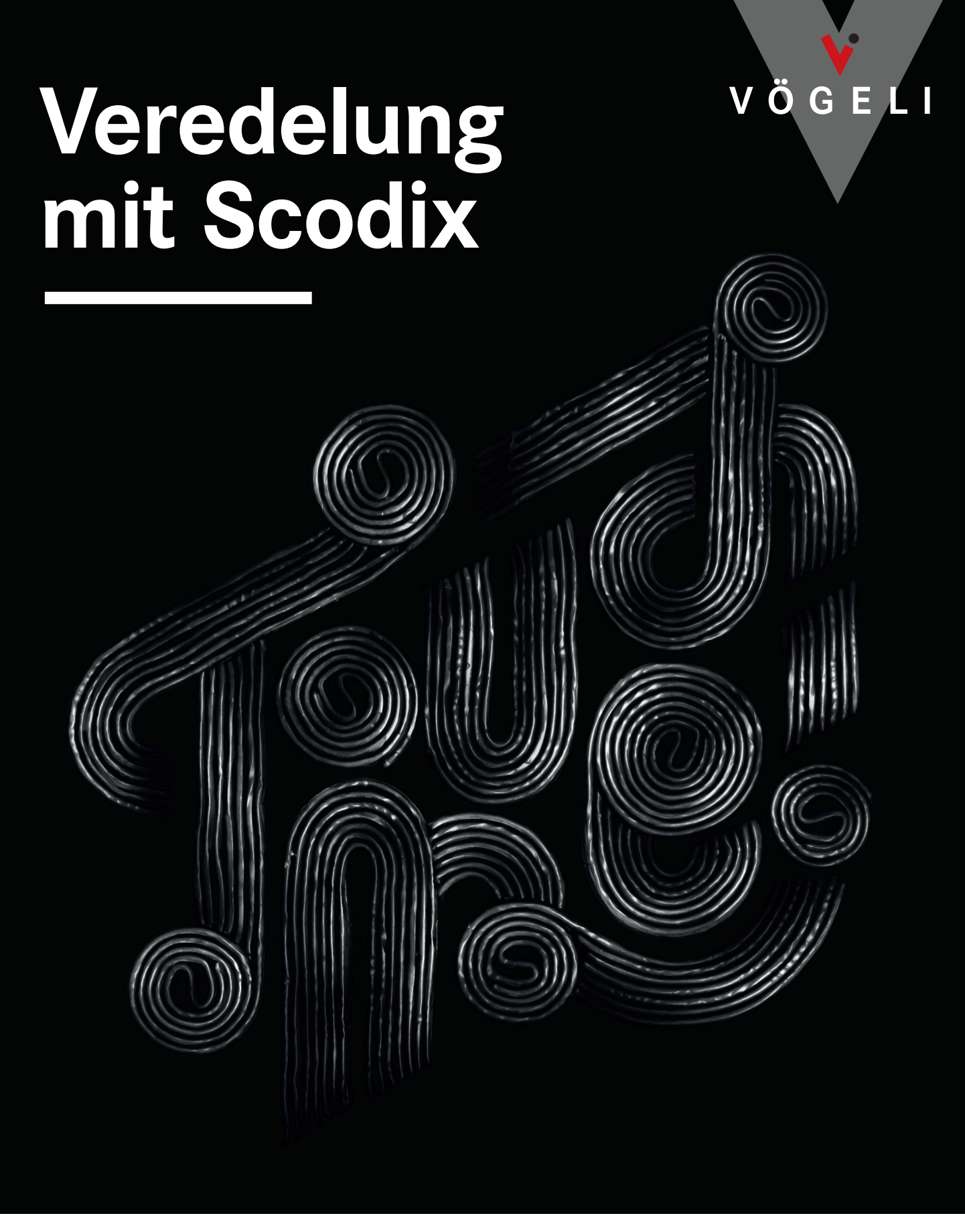

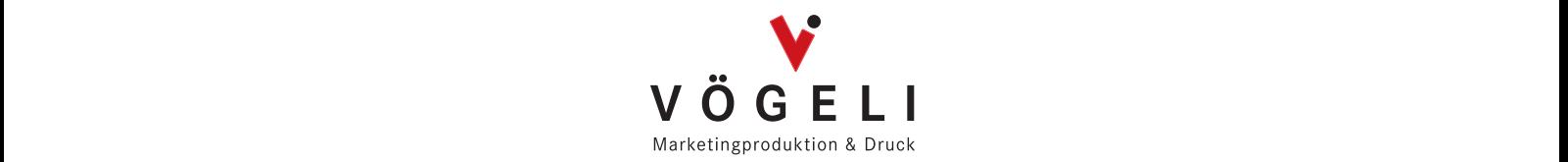

*Vögeli AG, Marketingproduktion & Druck, Sägestrasse 21–23, CH-3550 Langnau i. E. T +41 (0)34 409 10 10, www.voegeli.ch, voegeli@voegeli.ch Vögeli AG, Marketingproduktion & Druck, Sägestrasse 21–23, CH-3550 Langnau i. E.*

# **Daten für Veredelung richtig aufbereiten**

### **Name**

Die Farbe des Lackes oder der Folie muss als Volltonfarbe (100% Schwarz) definiert sein und hat den Namen «UV\_Lackfarbe». Immer überdrucken einstellen.

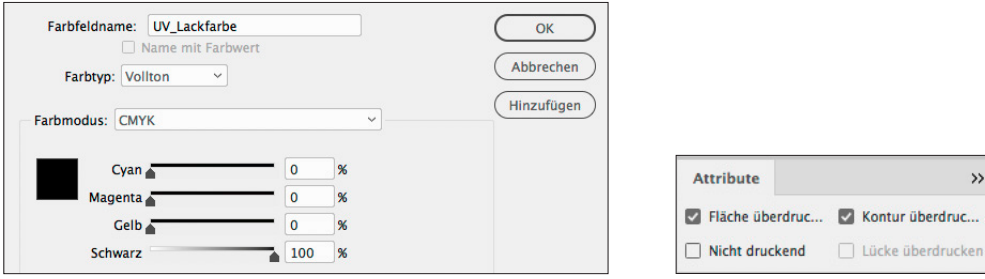

#### **Kontur**

Wird eine Schrift oder ein Objekt mit Relieflack veredelt, erhält der Relieflack eine weisse Kontur von 0,5pt. Der Lack fliesst etwas auseinander und passt sonst nicht genau auf die gedruckte Schrift oder das Objekt.

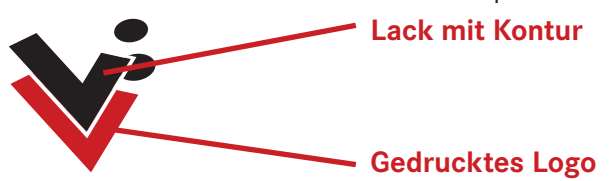

## **Rill**

Verläuft der Lack oder die Folie über einen Rill/Falz, muss der Lack an dieser Stelle je 1,5mm vor und nach dem Rill (total 3mm) ausgespart werden. Sonst wird der Lack oder die Folie beim Falten brechen.

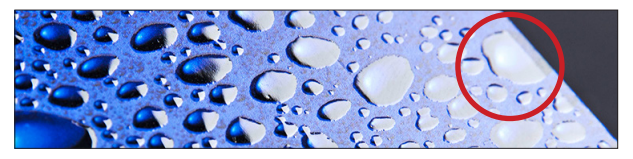

## **Randabfallend**

Der Lack oder die Folie darf nicht randabfallend sein. 1mm zur Kante aussparen, damit der Lack oder die Folie beim Schneiden nicht bricht.

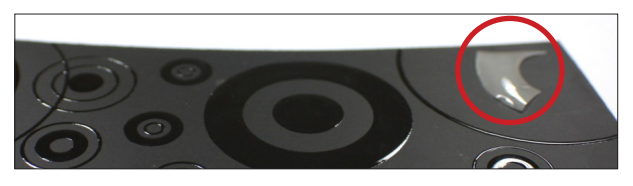

#### **Datei**

Für jede Lackart muss eine separate Datei erstellt werden, z.B. Relieflack.pdf, Silberfolie.pdf, Goldfolie.pdf. Vektorgrafiken und Schriften sind optimal, es können auch TIFF-Dateien in Graustufen oder Bitmap mit 1200dpi Auflösung verwendet werden.

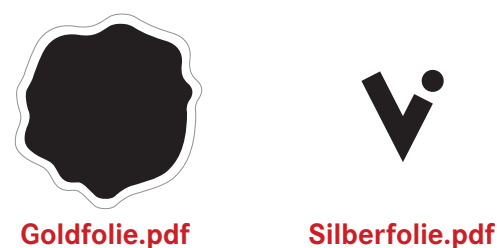

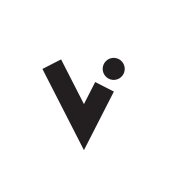

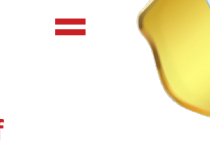

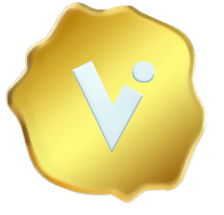